## **Les outils numériques au service du travail à distance**

Ce document a vocation à dresser la liste des outils numériques mis à disposition des personnels de l'éducation nationale (personnels d'encadrement, personnels enseignants...) mais aussi des élèves et de leurs familles afin d'assurer le travail à distance en période de confinement mais aussi dans le cadre d'un fonctionnement normal des écoles et des établissements.

Pour chacun de ces outils sont présentés les principaux atouts mais aussi les limites ainsi que les démarches éventuelles à effectuer pour les mettre en œuvre dans le respect de la réglementation en matière de protection des données personnelles (RGPD).

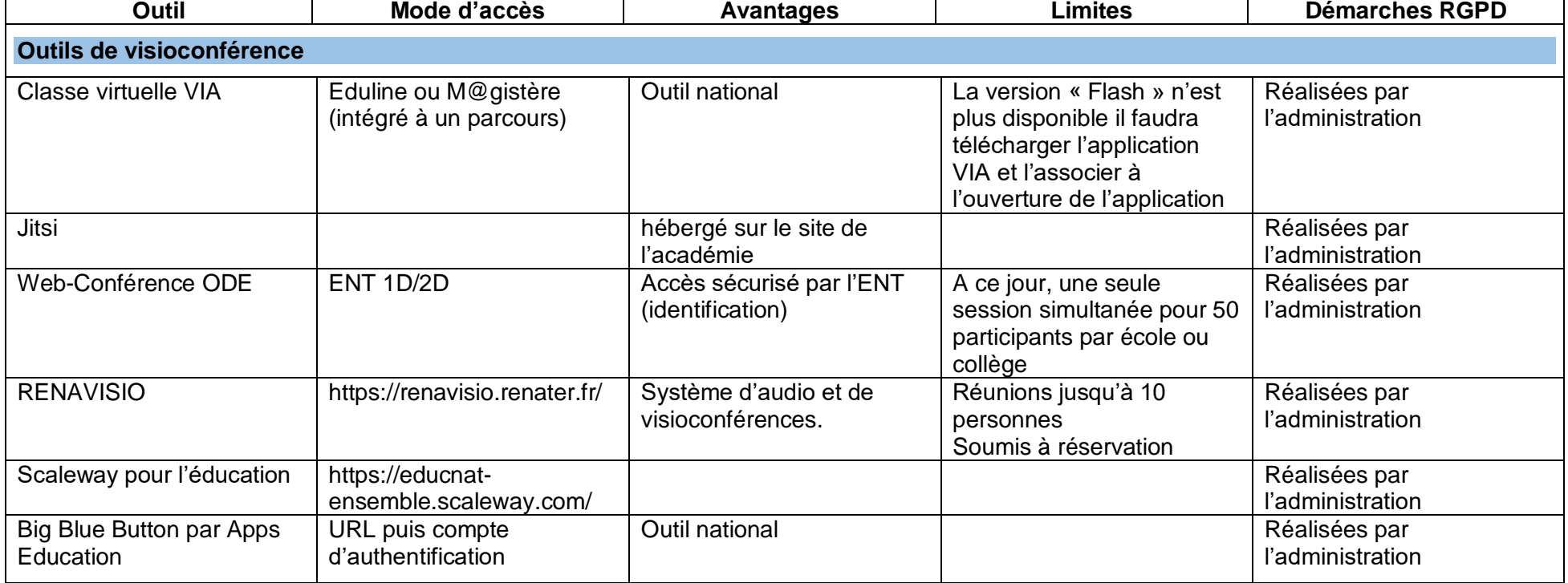

## **Outils au service du pilotage, de l'accompagnement et de la formation des équipes**

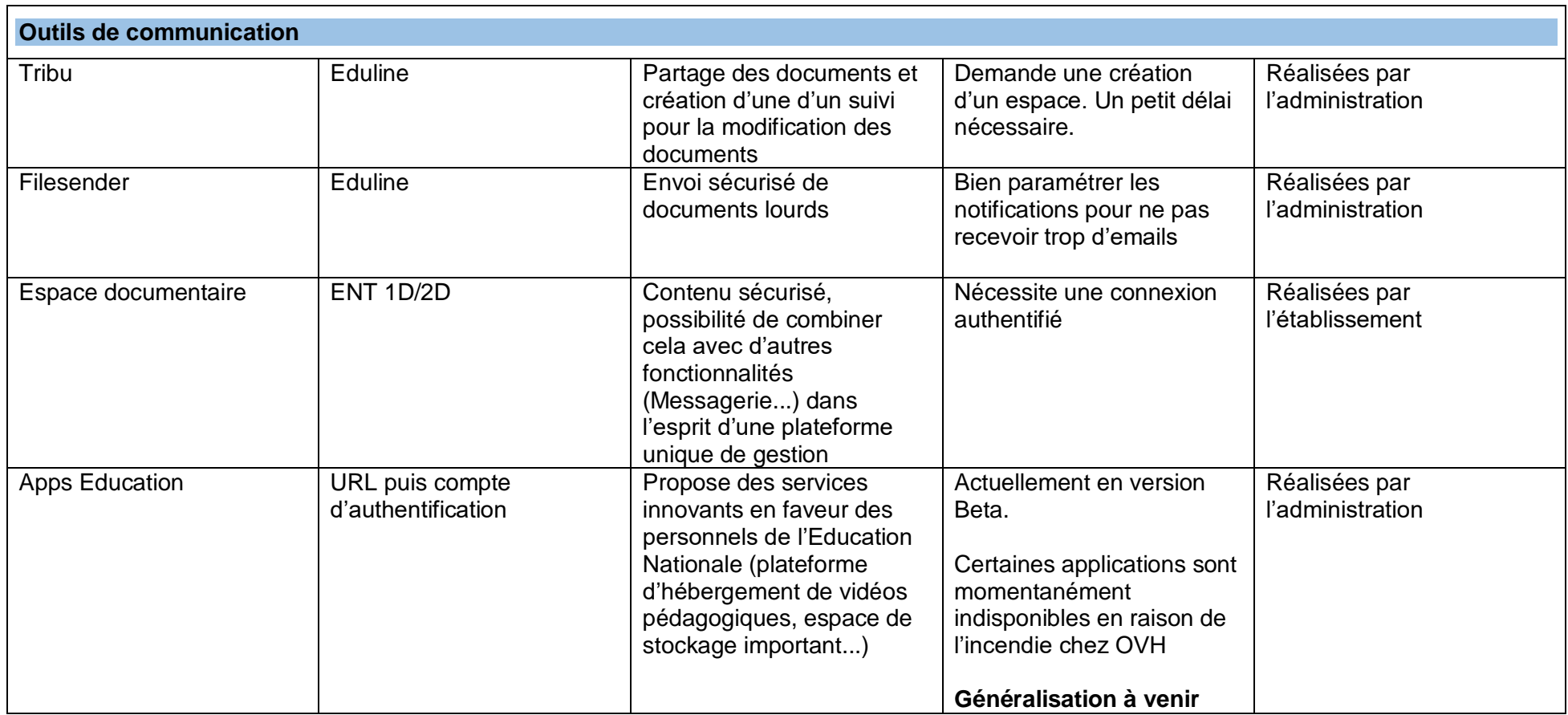

## **Outils au service de l'enseignement**

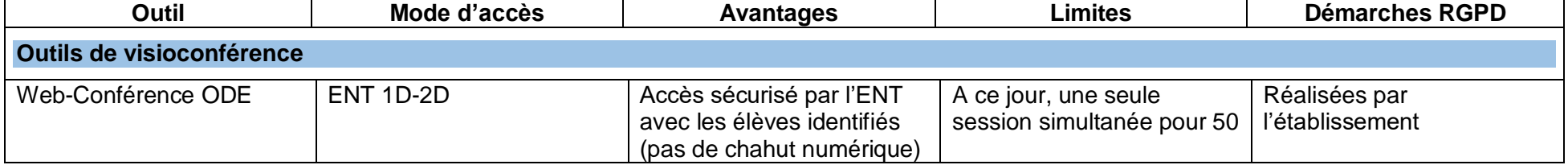

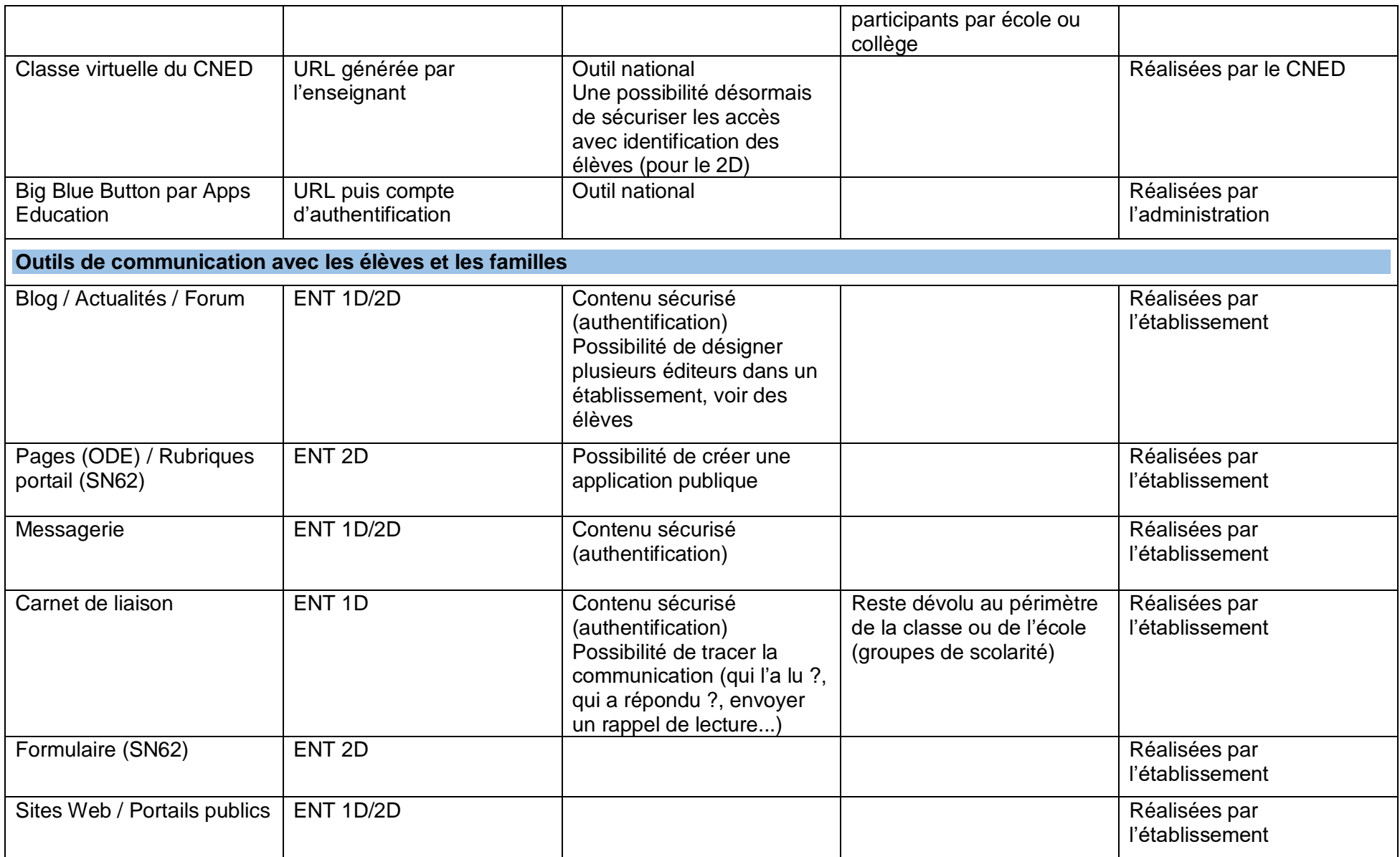

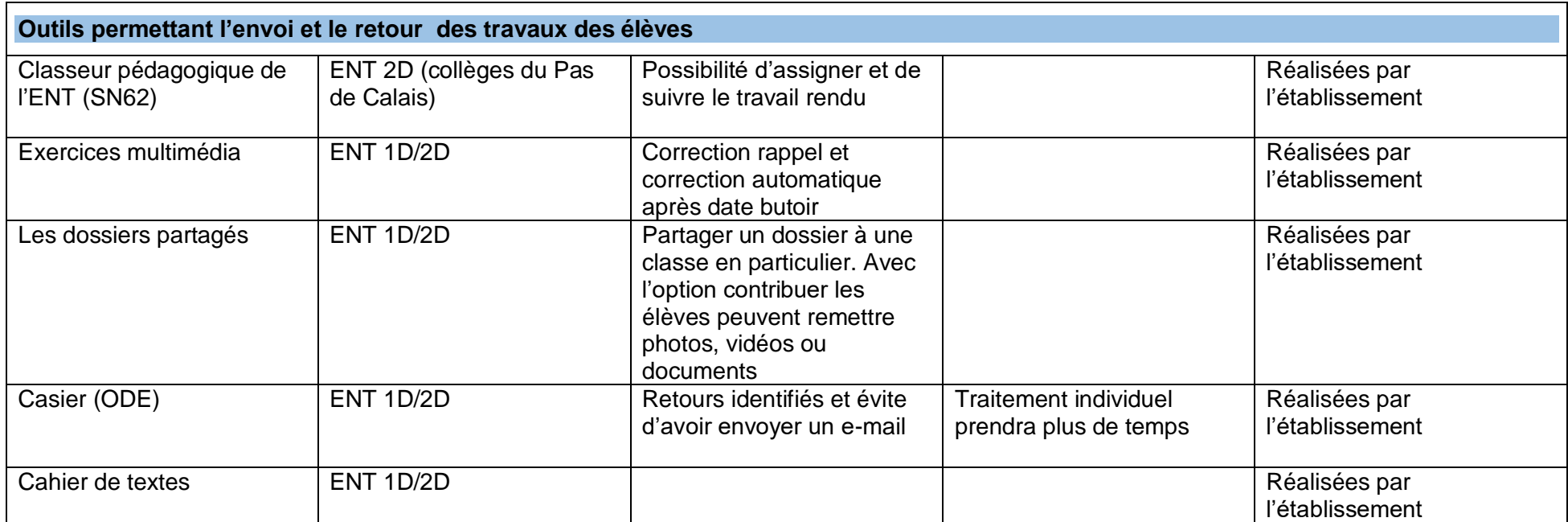